# KOSTNADSKALKYL FÖR BOSTADSRÄTTSFÖRENINGEN HAVSBRISEN I VÄSTERVIK

VÄSTERVIK KOMMUN (769640 - 9726)

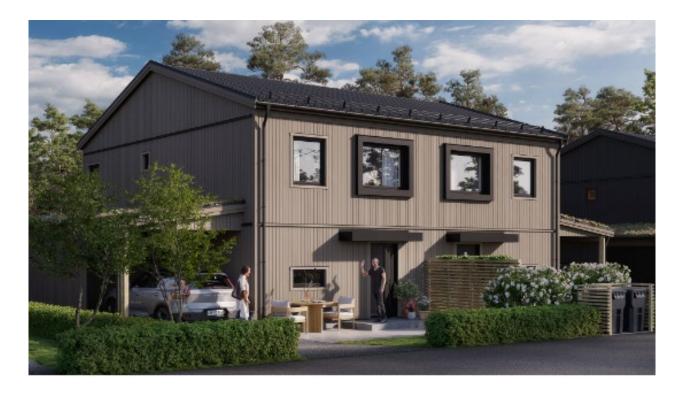

Bilden är en illustration som kan avvika från avtalat utförande

## INNEHÅLLSFÖRTECKNING

### Denna kostnadskalkyl har upprättats med följande rubriker:

| А   | Allmänna förutsättningar                                                | sid 3   |
|-----|-------------------------------------------------------------------------|---------|
| В   | Beskrivning av fastigheten                                              | sid 4-6 |
| С   | Beräknade kostnader för föreningens fastighetsförvärv                   | sid 6   |
| D   | Preliminär finansieringsplan                                            | sid 6   |
| Е   | Beräkning av föreningens årliga kostnader/utbetalningar,<br>Nyckeltal   | sid 7-9 |
| F,G | Beräkning av föreningens årliga intäkter/inbetalningar samt<br>avgifter | sid 10  |
| Н   | Ekonomisk prognos                                                       | sid 11  |
| Ι   | Känslighetsanalys                                                       | sid 12  |
| J   | Särskilda förhållanden                                                  | sid 13  |

Enligt bostadsrättslagen föreskrivet intyg Bilaga

#### ALLMÄNNA FÖRUTSÄTTNINGAR A

Bostadsrättsföreningen Havsbrisen i Västervik, org. nr. (769640-9726), i Västervik kommun som registrerats hos Bolagsverket 2022-03-08 har till ändamål att främja medlemmarnas ekonomiska intressen genom att i föreningens hus upplåta bostadslägenheter under nyttjanderätt och utan tidsbegränsning. Upplåtelsen kan även omfatta uteplats och mark som ligger i direkt anslutning till lägenheten.

Bebyggelsen utgörs av 18 st parhuslägenheter om 115 kvm i 2-plan. Varje lägenhet har även tillhörande förråd. Byggplatsarbetena för projektet planeras starta under Q1 2023. Inflyttning i lägenheterna beräknas preliminärt ske med start under Q1 2024. Upplåtelse beräknas ske under januari 2024.

I enlighet med vad som stadgas i 5 kap 3§ bostadsrättslagen har styrelsen upprättat följande kostnadskalkyl för föreningens verksamhet:

Beräkningen av föreningens årliga kapitalkostnader och driftskostnader etc. grundar sig på vid tiden för kostnadskalkylens upprättande kända förhållanden.

Bostadsprojektet upphandlas av OBOS Bostadsutveckling AB och genomförs på totalentreprenad.

Enligt entreprenadkontraktet som kommer att upprättas mellan föreningen och OBOS Bostadsutveckling AB, svarar OBOS Bostadsutveckling AB under 6 månader efter avräkningsdagen för kostnaderna för de bostadsrätter som eventuellt ej är upplåtna. OBOS Bostadsutveckling AB köper därefter de osålda bostadsrätterna.

Fastigheten kommer att förvärvas genom köp av aktiebolag. Köpeskillingen för aktiebolaget (aktier) motsvarar fastighetens marknadsvärde utan reduktion för latent skatteskuld. Fastigheten kommer därefter att, genom underprisöverlåtelse, överföras till bostadsrättsföreningen för en köpeskilling motsvarande fastighetens, i aktiebolaget, bokförda värde tillika skattemässigt värde. Därefter likvideras bolaget genom OBOS Bostadsutveckling AB:s försorg och byggnaderna färdigställs av bostadsrättsföreningen på avtal i enlighet med den ekonomiska planen. Transaktionerna innebär att det uppstår en latent skatt. Skatten blir aktuell att betala bara om föreningen ändrar syfte och säljer sin fastighet. Bokföringsmässigt värderas därför skatten till 0 kr. Den latenta skatten är beräknad till 1,8 MSEK.

Säkerhet för föreningens skyldighet att återbetala förskott till bostadsrättshavare, som omnämns i 5 kap 5 § bostadsrättslagen, lämnas genom förskottsgaranti utställd av Gar-Bo Försäkring AB eller genom särskild garantiförbindelse utställd av OBOS Sverige AB eller dess dotterbolag. För insatser lämnas insatsgarantiförsäkring utställd av Gar-Bo Försäkring AB eller genom särskild garantiförbindelse utställd av OBOS Sverige AB eller dess dotterbolag. För entreprenaden gäller entreprenadsäkerhetsförsäkring utställd av Gar-Bo Försäkring AB.

Föreningen kommer att teckna fullvärdesförsäkring av dess fastigheter med bostadsrättstillägg för medlemmar.

B

#### **BESKRIVNING AV FASTIGHETEN**

| Fastighetsbeteckningar: | Västervik Måbäret 1-6, Västerviks kommun, kommer att innehas med äganderätt |
|-------------------------|-----------------------------------------------------------------------------|
| Adress:                 | Hällmarksvägen 30-40, Västervik                                             |
| Fastigheternas areal:   | 7 533 kvm                                                                   |
| Bostadsarea, BOA:       | 2 070 kvm, uppmätt på ritning                                               |
| Bygglov:                | Är ansökt 2022-06-02, under handläggning                                    |

Bebyggelsen utgörs av totalt 18 bostäder i 9 parhus. Varje bostad är 115 kvm. Därutöver komplementbyggnader i form av förråd, carport.

#### Tomtmark/trädgård

Alla bostäder har uteplatser med trätrall och trädgård.

Tomtmarken för de olika bostäderna varierar beroende på läge. Den avgränsas av häck. Det åvilar respektive bostadsrättshavare att ansvara för skötsel och underhåll av trädgård, uteplats och övriga markytor inom den egna "tomten".

#### Parkering, förvaring, avfallshantering, gemensamma ytor

Varje bostad har biluppställning vid carporten på den egna tomtytan. Samtliga bostäder har ett eget utvändigt förråd.

Varje bostad har ett eget avfallskärl på tomten.

#### Vägar samt vatten- och avlopp

Kommunalt huvudmannaskap för vägar i området. Kommunalt vatten och avlopp liksom dagvatten.

### Kortfattad byggnadsbeskrivning

| Antal våningar              | 2 våningar                                                 |
|-----------------------------|------------------------------------------------------------|
| Grundläggning               | Betongplatta på mark.                                      |
| Stomme                      | Prefabricerade planelement i trä                           |
| Bjälklag                    | Prefabricerat i trä                                        |
| Yttertak                    | Prefabricerade fackverkstakstolar med betongpannor.        |
| Fasad                       | Stående träpanel.                                          |
| Dörrsnickerier              | Entrédörr med glasruta.                                    |
| Fönster                     | Aluminiumklädda träfönster av fabrikat Elitfönster.        |
| Innerväggar i lägenhet      | Träregelstomme med gipsskivor.                             |
| Kök                         | Inredning från HTH.                                        |
| Vitvaror:                   | Fabrikat Siemens, rostfria.                                |
| Uppvärmningssystem          | Vattenburet med frånluftsvärmepump Nibe F730, golvvärme på |
| bottenplan, radiatorer på ö | övre plan                                                  |
| Ventilation                 | Frånluftsventilation med friskluftsintag genom yttervägg.  |
| TV/data/tele                | Mediacentral för TV och data.                              |
|                             |                                                            |

### Förråd

| Grundläggning | Isolerad betongplatta på mark               |
|---------------|---------------------------------------------|
| Yttervägg     | Isolerad träregelstomme.                    |
| Yttertak      | Prefabricerade fackverkstakstolar med Sedum |
| Golv          | Betong                                      |

### Kortfattad rumsbeskrivning

| Rum            | Golv      | Väggar        | Tak                |
|----------------|-----------|---------------|--------------------|
| Entré, kapprum | Klinker   | Vitmålad gips | Vitmålad gipsplank |
| Kök            | Ekparkett | Vitmålad gips | Vitmålad gipsplank |
| WC/D/tvätt     | Klinker   | Kakel         | Vitmålad gipsplank |
| Vardagsrum     | Ekparkett | Vitmålad gips | Vitmålad gipsplank |
| Sovrum         | Ekparkett | Vitmålad gips | Vitmålad gipsplank |

### BERÄKNADE KOSTNADER FÖR FÖRENINGENS FASTIGHETSFÖRVÄRV С

| Anskaffningskostnad för föreningens fastigheter, som sker<br>genom köp av aktiebolag.                                                                                                    | 16 630 000 kr |
|----------------------------------------------------------------------------------------------------|---------------|
| Entreprenadkontrakt med OBOS Bostadsutveckling AB<br>(inklusive entreprenad-kostnad, anslutningsavgifter, bygglov,<br>kontroll, besiktning, konsulter, räntor, lagfart,<br>försäljningskostnad, övriga bankkostnader, inteckningskostnad<br>och moms) samt 90 000 kr i föreningens kassa på<br>avräkningsdagen |               |
|                                                                                                    | 65 370 000 kr |
| Beräknad slutlig anskaffningskostnad                                                                                                    | 82 000 000 kr |
| Fastighetsavgift utgår inte under de 15 första åren enligt nu<br>gällande regler. Fastighetsskatt till och med fastställt värdeår<br>ingår i entreprenaden.                                                                                                    |               |
| PRELIMINÄR FINANSIERINGSPLAN                                                                                                    |               |
| Specifikation över lån och insatser som beräknas kunna upptas för föreningens finansiering.                                                                                                    |               |
| Fastighetslån totalt                                                                                                    | 24 500 000 kr |

| Fastighetslån totalt<br>Fördelning, amortering och räntor enligt punkt E | 24 500 000 kr |
|--------------------------------------------------------------------------|---------------|
| Insatser                                                                 | 57 500 000 kr |
| Summa beräknad finansiering                                              | 82 000 000 kr |

Pantbrev i fastigheten ligger som säkerhet för fastighetslånen. Föreningen tecknar fullvärdesförsäkring av dess fastigheter.

D

### BERÄKNING AV FÖRENINGENS ÅRLIGA UTGIFTER

Е

|                                           |                |           |         |     |         |              | Amort       | Summa     |
|-------------------------------------------|----------------|-----------|---------|-----|---------|--------------|-------------|-----------|
| Lån                                       | Belopp k ronor | Bindn.tid | Ränta % | Amo | rtering | Ränta kronor | kronor      | kronor    |
| Bottenlån med säkerhet i fastigheten      | 8 167 000      | 3 mån     | 4,00    | rak | 120 år  | 326 680      | 68 058      | 394 738   |
| Bottenlån med säkerhet i fastigheten      | 8 167 000      | 3 år      | 4,00    | rak | 120 år  | 326 680      | 68 058      | 394 738   |
| Bottenlån med säkerhet i fastigheten      | 8 166 000      | 5 år      | 4,00    | rak | 120 år  | 326 640      | 68 050      | 394 690   |
| Summa lån                                 | 24 500 000     | snitt     | 4,00%   |     |         | 980 000      | 204 166     | 1 184 166 |
| Insatser (och ev upplåtelseavgifter)      | 57 500 000     |           |         |     |         |              |             |           |
| Föreningens projektkostnad                | 82 000 000     |           |         |     |         |              |             |           |
| Kapitalutgifter                           |                |           |         |     |         | 980 000      | 204 166     | 1 184 166 |
| Driftskostnader, föreningens gemensamma   |                |           |         |     |         | 52           | 2 kr/m2 BOA | 107 500   |
| Fondavsättning, yttre fastighetsunderhåll |                |           |         |     |         | 40           | ) kr/m2 BOA | 83 000    |
| Summa årsutbetalningar och fondavsättning | gar            |           |         |     |         |              |             | 1 374 666 |

Beräkningarna baseras på första året efter investeringslånets utbetalning.

| Ränteutgift för totalt lån om 24 500 000 kr<br>Snittränta, 4,00 %<br>Amortering 120 år enligt erhållen offert | <u>kronor</u><br>980 000<br>204 166 |
|----------------------------------------------------------------------------------------------------|-------------------------------------|
| Beräknad kapitalutgift år 1                                                                                   | 1 184 166                           |
| Avsättning till fond för fastighetsunderhåll (40 kr/m <sup>2</sup> BOA)                                       | 83 000                              |
| Driftkostnader och övriga kostnader<br>Fastighetsavgift (utgår ej de 15 första kalenderåren)                  | 107 500<br>0                        |
| Summa beräknade årliga utbetalningar och fondavsättningar                                                     |                                     |
| totalt år 1                                                                                                   | 1 374 666                           |

Utöver insatser och lån tillser OBOS Bostadsutveckling AB att föreningen får 90 000 kr i kassatillskott. Räntan beräknas som av bankens offererade ränta + räntereserv. Snitträntan enligt erhållen offert (2022-08-05) är 2,98% med en planerad amortering om 0,8% (120år).

Föreningens styrelse bör placera lånen med olika löptider. Den slutliga placeringen och kapitalkostnaden är dock beroende av hur bostadsrättsföreningen kommer att bedöma ränteläget vid bindningstid-punkten för den långfristiga placeringen av lånen och det val av bindningstider föreningen därmed gör.

Gällande redovisningsregler medför att avskrivningar måste ske enligt rak plan på 100-120 år. Avskrivningar kan resultera i ett bokföringsmässigt resultatunderskott, som inte har någon påverkan på föreningens likviditet (kassabehållning) eller ekonomiska hållbarhet, se vidare sidan 11.

Avskrivningar har beräknats på summan för byggprojektets uppförande (exklusive markförvärvet) 65 370 000 kr. Beräknad avskrivningsperiod 120 år, eller 545 000 kr årligen. Det åligger föreningens styrelse att själv slutligt bedöma nivån på avskrivningen och att i enlighet med ovan säkerställa att föreningens likviditet är tillräcklig samt att tillräckliga fonderingar görs för framtida underhåll. Styrelsen bör för ändamålet och löpande upprätta en underhållsplan.

#### Föreningens driftskostnader

| <b>Drifts kostnade r</b><br><i>Förvaltningskostnader</i><br>Ekonomisk förvaltning<br>Styrelsearvoden inkl soc kost<br>Revision<br>Fastighetsförsäkring | Föreningens<br>kostnader<br>år 1<br>40 500<br>10 000<br>17 000<br>30 000 |                                                                                                    |
|----------------------------------------------------------------------------------------------------|--------------------------------------------------------------------------|----------------------------------------------------------------------------------------------------|
| <i>Förbrukningskostnader</i><br>Värme, varmvatten (köpt el)<br>Vatten, avlopp<br>Hushållsel<br>Sophämtning, avfall<br>IT, kabel-TV, bredband           |                                                                          | Åvilar br-havaren<br>Åvilar br-havaren<br>Åvilar br-havaren<br>Åvilar br-havaren<br>Åvilar br-havaren |
| <b>Skötsel</b><br>Driftsreserv                                                                                                    | 10 000                                                                   |                                                                                                    |
| Summa                                                                                                    | 107 500                                                                  |                                                                                                    |

Föreningens driftkostnader år 1 är beräknade efter kostnadsläge augusti 2022.

### Varje bostadsrättshavare

- bör teckna egen hemförsäkring -
- ansvarar för skötsel och underhåll av värme-, ventilation-, och varmvattenproducerande anläggning samt framtida utbyte
- ansvarar för skötsel och underhåll av tomtmark i anslutning till lägenheten -
- har eget abonnemang gällande förbrukning av värme, vatten, avlopp, hushållsel, sophämtning samt avseende data, tele och tv

| Nyckeltal i kr per kvadratmeter BOA (kronor) |        |
|----------------------------------------------|--------|
| (beräknat på en BOA 2 070 kvm)               | kr/kvm |
| Anskaffningskostnad                          | 39 614 |
| Belåning (slutfinansiering)                  | 11 836 |
| Insats                                       | 27 778 |
| Årsavgift, snitt                             | 664    |
| Föreningens driftkostnad                     | 52     |
| Lägenhetsinnehavarnas beräknade drift        | 234    |
| Avsättning till yttre underhåll              | 40     |
| Avskrivning byggnader                        | 263    |
| Amortering                                   | 99     |

# Övriga nyckeltal

| Lån per lägenhet 115 kvm i kr utifrån andelstal | 1 361 111 |
|-------------------------------------------------|-----------|
| Belåning i förhållande till anskaffningskostnad | 29,9%     |

#### F

### BERÄKNING AV FÖRENINGENS ÅRLIGA INBETALNINGAR

Beräkningarna baseras på första årets inbetalningar.

Årsavgifter, 18 st lägenheter 1 374 666

Summar beräknade årliga inbetalningar, totalt år 1 1 374 666

#### G

### BERÄKNING AV FÖRENINGENS INSATSER OCH AVGIFTER

| Lah          | Bostads-       | Insats     | Incoto  | Andelstal | Års-      | Månads-         | Års-           | K aatma 1             | Kostnad     | Kostnad   | Kostnad   | Kostnad   | Summa<br>beräknad |
|--------------|----------------|------------|---------|-----------|-----------|-----------------|----------------|-----------------------|-------------|-----------|-----------|-----------|-------------------|
| Lgh          | area           | Insats     | Insats  | Andeistai | avgift    | avgift          | Ars-<br>avgift | Kostnad<br>ber. värme | ber, vatten | ber. el   | ber. Sop  | ber. IT   | månads            |
| nr           | m <sup>2</sup> | Kr         | kr/m2   | %         | kr/år     | avgin<br>kr/mån | kr/m2          | kr/mån                | kr/mån      | kr/mån    | kr/mån    | kr/mån    | kostnad           |
|              | 111            | Kľ         | KI/IIIZ | 70        | KI/dI     | KI7IIIAII       | KI/IIIZ        | KI/IIIdII             | KI/IIIaII   | KI/IIIaII | KI/IIIdII | KI/IIIaII | Kosulau           |
| 01-1001      | 115            | 3 325 000  | 28 913  | 5,5556%   | 76 370    | 6 364           | 664            | 648                   | 463         | 556       | 278       | 301       | 8 610             |
| 01-1002      | 115            | 3 295 000  | 28 652  | 5,5556%   | 76 370    | 6 364           | 664            | 648                   | 463         | 556       | 278       | 301       | 8 610             |
| 02-1001      | 115            | 3 295 000  | 28 652  | 5,5556%   | 76 370    | 6 364           | 664            | 648                   | 463         | 556       | 278       | 301       | 8 610             |
| 02-1002      | 115            | 3 295 000  | 28 652  | 5,5556%   | 76 370    | 6 364           | 664            | 648                   | 463         | 556       | 278       | 301       | 8 610             |
| 03-1001      | 115            | 3 195 000  | 27 783  | 5,5556%   | 76 370    | 6 364           | 664            | 648                   | 463         | 556       | 278       | 301       | 8 610             |
| 03-1002      | 115            | 3 175 000  | 27 609  | 5,5556%   | 76 370    | 6 364           | 664            | 648                   | 463         | 556       | 278       | 301       | 8 610             |
| 04-1001      | 115            | 3 175 000  | 27 609  | 5,5556%   | 76 370    | 6 364           | 664            | 648                   | 463         | 556       | 278       | 301       | 8 610             |
| 04-1002      | 115            | 3 225 000  | 28 043  | 5,5556%   | 76 370    | 6 364           | 664            | 648                   | 463         | 556       | 278       | 301       | 8 610             |
| 05-1001      | 115            | 3 225 000  | 28 043  | 5,5556%   | 76 370    | 6 364           | 664            | 648                   | 463         | 556       | 278       | 301       | 8 610             |
| 05-1002      | 115            | 3 175 000  | 27 609  | 5,5556%   | 76 370    | 6 364           | 664            | 648                   | 463         | 556       | 278       | 301       | 8 610             |
| 06-1001      | 115            | 3 175 000  | 27 609  | 5,5556%   | 76 370    | 6 364           | 664            | 648                   | 463         | 556       | 278       | 301       | 8 610             |
| 06-1002      | 115            | 3 225 000  | 28 043  | 5,5556%   | 76 370    | 6 364           | 664            | 648                   | 463         | 556       | 278       | 301       | 8 610             |
| 07-1001      | 115            | 3 145 000  | 27 348  | 5,5556%   | 76 370    | 6 364           | 664            | 648                   | 463         | 556       | 278       | 301       | 8 610             |
| 07-1002      | 115            | 3 095 000  | 26 913  | 5,5556%   | 76 370    | 6 364           | 664            | 648                   | 463         | 556       | 278       | 301       | 8 610             |
| 08-1001      | 115            | 3 095 000  | 26 913  | 5,5556%   | 76 370    | 6 364           | 664            | 648                   | 463         | 556       | 278       | 301       | 8 610             |
| 08-1002      | 115            | 3 095 000  | 26 913  | 5,5556%   | 76 370    | 6 364           | 664            | 648                   | 463         | 556       | 278       | 301       | 8 610             |
| 09-1001      | 115            | 3 095 000  | 26 913  | 5,5556%   | 76 370    | 6 364           | 664            | 648                   | 463         | 556       | 278       | 301       | 8 610             |
| 09-1002      | 115            | 3 195 000  | 27 783  | 5,5556%   | 76 370    | 6 364           | 664            | 648                   | 463         | 556       | 278       | 301       | 8 610             |
| BOA<br>Antal | 2 070<br>18    | 57 500 000 |         | 100,00%   | 1 374 666 |                 |                |                       |             |           |           |           |                   |

Talen i tabellen ovan kan vara avrundade.

Kostnad för bostadsrättshavarnas egen värme- och elförbrukning, avfallshantering, vatten och avlopp samt IT, kabel-tv, bredband ingår inte i årsavgiften men redovisas som preliminär beräkning i orangemarkerat fält ovan. Kostnaden kan variera för olika hushåll exempelvis beroende på antalet boende och konsumtionsmönster.

Andelstalet är beräknat som 80 % baserat på bostadens bostadsyta och med 20 % som ett fast tal för varje lägenhet.

<u>kronor</u>

#### Η **EKONOMISK PROGNOS**

| Ekonomisk   | likviditetsprognos    | (tusental kronor) |
|-------------|-----------------------|-------------------|
| LIKUHUHIISK | int viunce is prognos | (useniui kionor)  |

| Utbetalningar                                                        | År 1  | År 2  | År 3  | År 4  | År 5  | År 6  | År 11 | År 16 |
|----------------------------------------------------------------------|-------|-------|-------|-------|-------|-------|-------|-------|
| Räntor <sup>1)</sup>                                                 | 980   | 972   | 964   | 956   | 947   | 1 057 | 1 123 | 1 072 |
| Amortering <sup>2)</sup>                                             | 204   | 204   | 204   | 204   | 204   | 204   | 204   | 204   |
| Driftskostnader <sup>4)</sup>                                        | 108   | 110   | 112   | 114   | 116   | 119   | 131   | 145   |
| Vatten och avlopp                                                    | 100   | 102   | 104   | 106   | 108   | 110   | 122   | 135   |
| Fastighetsavgift                                                     |       |       |       |       |       |       |       | 215   |
| Summa årsutbetalningar                                               | 1 392 | 1 388 | 1 384 | 1 380 | 1 376 | 1 490 | 1 580 | 1 770 |
| Inbetalningar                                                        |       |       |       |       |       |       |       |       |
| Årsavgifter <sup>6)</sup>                                            | 1 375 | 1 402 | 1 430 | 1 459 | 1 488 | 1 518 | 1 676 | 1 850 |
| Årsavgifter kr/m2                                                    | 664   | 677   | 691   | 705   | 719   | 733   | 810   | 894   |
| Vatten och avlopp                                                    | 100   | 102   | 104   | 106   | 108   | 110   | 122   | 135   |
| Årets nettobetalningar                                               | 83    | 117   | 151   | 185   | 220   | 138   | 218   | 214   |
| Föreningens kassa                                                    |       |       |       |       |       |       |       |       |
| Ingående saldo                                                       | 90    |       |       |       |       |       |       |       |
| Kassabehållning <sup>9)</sup>                                        | 173   | 290   | 440   | 625   | 845   | 984   | 1 232 | 2 734 |
| Varav ackumulerad avsättning till yttre underhållsfond <sup>3)</sup> | 83    | 168   | 257   | 347   | 440   | 537   | 160   | 716   |

Bokföringsmässig resultatprognos (tusentals kronor)

| Kostnader                               | År 1  | År 2  | År 3  | År 4   | År 5   | År 6   | År 11  | År 16  |
|-----------------------------------------|-------|-------|-------|--------|--------|--------|--------|--------|
| Räntor <sup>1)</sup>                    | 980   | 972   | 964   | 956    | 947    | 1 057  | 1 123  | 1 072  |
| Avsättning underhållsfond <sup>3)</sup> | 83    | 85    | 86    | 88     | 90     | 92     | 101    | 112    |
| Driftskostnader <sup>4)</sup>           | 108   | 110   | 112   | 114    | 116    | 119    | 131    | 145    |
| Vatten och avlopp                       | 100   | 102   | 104   | 106    | 108    | 110    | 122    | 135    |
| Fastighetsavgift                        |       |       |       |        |        |        |        | 215    |
| Avskrivning byggnader 120 år            | 545   | 545   | 545   | 545    | 545    | 545    | 545    | 545    |
| Summa årskostnader                      | 1 815 | 1 813 | 1 811 | 1 809  | 1 807  | 1 922  | 2 022  | 2 223  |
| Intäkter                                |       |       |       |        |        |        |        |        |
| Årsavgifter <sup>6)</sup>               | 1 375 | 1 402 | 1 430 | 1 459  | 1 488  | 1 518  | 1 676  | 1 850  |
| Vatten och avlopp                       | 100   | 102   | 104   | 106    | 108    | 110    | 122    | 135    |
| Bokföringsmässigt resultat              | -341  | -309  | -276  | -244   | -210   | -294   | -224   | -238   |
| Ackumulerat resultat                    | -341  | -649  | -926  | -1 169 | -1 380 | -1 674 | -2 715 | -3 453 |

#### Förutsättningar för prognos och känslighetsanalys

- 1) Räntesats under prognosperioden är år 1-5 4,00, år 6-10 4,50%, år 11-16 5,00%. Hänsyn har inte tagits till att lånen är bundna.
- 2) Amortering enligt rak plan i 120 år. I denna prognos redovisas endast amorteringaroch inte avskrivningar då dessa påverkar årsavgifterna och därmed föreningens likviditet.
- 3) Avsättning till underhållsfond ökar med antagen inflation 2 % per år.
- 4) Driftskostnader beräknas öka med antagen inflation 2 % per år.
- 6) Årsavgiften är beräknad att öka 2 % per år.
- 9) Underhållsfonden förutsätts inte användas under prognosperioden år 1-10. Då byggnaderna uppförs med träpanel kommer ett visst behov av underhåll att uppstå och den ekonomiska omfattningen är uppskattad till 1,1 msek under år 11. Kostnaden för underhållet bekostas av den yttre underhållsfonden och kommer inte att påverka årsavgifterna.

Antagen inflation är 2 % per år, vilket är lika med Sveriges Riksbanks långsiktiga inflationsmål. Siffrorna i prognosen är avrundade till närmaste tusental.

## KÄNSLIGHETSANALYS

#### Inflationsscenarios Räntescenarios Snittränta i prognosen år 1 - 5 ca 3,00% Inflation i prognosen 2,00% ${ m \AArs}$ avgift (kr/m<sup>2</sup>) enligt prognos respektive vid en procentenhet Årsavgift (kr/m<sup>2</sup>) enligt prognos respektive vid en högre och lägre ränta procentenhet högre och lägre inflation 1 %-enhet lägre Ränta 1 %-enhet 1 %-enhet lägre Inflation 1 %-enhet ränta högre ränta inflation högre inflation År prognos År prognos

Exempel: Årsavgiftsförändring per lägenhet

115 m2 per år/mån

| 1 % lägre ränta, avgår      | 13 611 / 1 134 |
|-----------------------------|----------------|
| 1 % högre ränta, tillkommer | 13 611 / 1 134 |
| 2 % högre ränta, tillkommer | 27 222 / 2 269 |
| 3 % högre ränta, tillkommer | 40 833 / 3 403 |

I

### J SÄRSKILDA FÖRHÅLLANDEN

- 1 Föreningens lägenheter kommer att upplåtas med ett utförande i enlighet med det entreprenadkontrakt som skall upprättas mellan Bostadsrättsföreningen Havsbrisen i Västervik och OBOS Bostadsutveckling AB. Bostadsrättshavare som därutöver, med styrelsens tillstånd, önskar komplettera med ytterligare tillval svarar själv därför genom tillvalsavtal med totalentreprenören, OBOS Bostadsutveckling AB.
- 2 Inflyttning i lägenheterna kan komma att ske innan utvändiga arbeten och samtliga lägenheter i sin helhet är färdigställda. Bostadsrättshavaren erhåller icke ersättning eller nedsättning av årsavgiften för de eventuella olägenheter som kan uppstå med anledning härav.
- 3 Sedan lägenheterna färdigställts och överlämnats skall bostadsrättshavaren hålla lägenheten tillgänglig under ordinarie arbetstid för att utföra efterarbeten, garantiarbeten eller andra arbeten, som skall utföras av entreprenören. Bostadsrättshavaren erhåller icke ersättning eller nedsättning av årsavgiften för de eventuella olägenheter som kan uppstå med anledning härav.

Uppgifterna i denna kostnadskalkyl är preliminära.

Styrelsen ansöker samtidigt om tillstånd hos Bolagsverket att uppbära förskott om 80 000 kr per lägenhet, totalt 1 440 000 kr av insatserna, från köpare av bostadsrättslägenheter i föreningens fastighet.

Enligt digital signering

BOSTADSRÄTTSFÖRENINGEN HAVSBRISEN I VÄSTERVIK

Styrelsen

<mark>Peter</mark> Glad

Roger Hjertonsson

Karl Braune

### Enligt Bostadsrättslagen föreskrivet intyg

Undertecknade, som för ändamål som avses i 5:e kap. 3 § bostadsrättslagen granskat kostnadskalkyl för bostadsrättsföreningen Havsbrisen i Västervik med org.nr 769640-9726, får härmed avge följande intyg.

Kalkylen innehåller de upplysningar som är av betydelse för bedömandet av föreningens verksamhet. De faktiska uppgifter som lämnats i kalkylen stämmer överens med innehållet i tillgängliga handlingar och i övrigt med förhållanden som är kända för oss.

I kalkylen gjorda beräkningar är vederhäftiga och kostnadskalkylen framstår som hållbar.

Föreningen har kalkylerat med att årsavgifterna ska täcka räntekostnader, amortering och övriga driftkostnader samt avsättningar till yttre fond. Eventuell förändring av dessa räntor och avgifter vid tidpunkten för utbetalningen av lånen kommer att påverka föreningens kostnader. Skillnaden mellan beräknade avskrivningar och beräknad amortering kan göra att det uppstår bokföringsmässiga underskott. Underskotten påverkar inte föreningens likviditet, och med beaktande av att, avsättning görs för yttre underhåll, de boende svarar för inre underhållet, det finns en buffert i ränteberäkningen och att lånen amorteras från år 1, bedömer vi kalkylen som hållbar.

Lägenheterna är placerade så att ändamålsenlig samverkan kan ske mellan lägenheterna.

Med anledning av projektets status har platsbesök inte ansetts behövligt då det inte kan antas tillföra något av betydelse till granskningen.

Beräknad kostnad för föreningens fastighetsförvärv har angivits i kostnadskalkylen.

På grund av den företagna granskningen kan vi som ett allmänt omdöme uttala att kostnadskalkylen enligt vår uppfattning vilar på tillförlitliga grunder.

Vid granskningen har handlingarna angivna i bilaga 1 varit tillgängliga.

Enligt digital signering

Peter Wipp Civilingenjör Punkthöjden Fastighetsekonomi AB Per Envall Civilekonom Gar-Bo Besiktning AB

Av Boverket förklarade behöriga, avseende hela riket, att utfärda intyg angående ekonomiska planer. Intygsgivarna omfattas av ansvarsförsäkring.

### Bilaga 1

Handlingar vilka legat till grund för aktuellt intyg:

Kostnadskalkyl enligt digital signering Stadgar för Föreningen registrerade 2022-03-08 Registreringsbevis för Föreningen Fastighetsutdrag Ansökan om bygglov dat. 2022-06-02 Offert från OBOS Bostadsutveckling AB till Föreningen att förvärva, samt att på totalentreprenad uppföra 18 bostadslägenheter på fastigheterna Måbäret 1-6, Västervik kommun dat. 2022-07-01 Offert för finansieringen dat. 2022-08-05

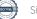

# Verifikat

Transaktion 09222115557475409617

### Dokument

Brf Havsbrisen i Västervik Kalkyl och intyg Huvuddokument 15 sidor Startades 2022-08-19 10:07:09 CEST (+0200) av Per Envall (PE) Färdigställt 2022-08-19 15:37:05 CEST (+0200)

### Signerande parter

| <b>Per Envall (PE)</b><br>Gar-Bo Besiktning<br><i>per.envall@gar-bo.se</i><br>+46706647348<br><i>Signerade 2022-08-19 12:54:49 CEST (+0200)</i> | <b>Peter Wipp (PW)</b><br>peter.wipp@punkthojden.se<br>Signerade 2022-08-19 15:37:05 CEST (+0200) |
|----------------------------------------------------------------------------------------------------|---------------------------------------------------------------------------------------------------|
| <b>Roger Hjertonsson (RH)</b><br>roger.hjertonsson@gmail.com<br>Signerade 2022-08-19 12:45:49 CEST (+0200)                                      | <b>Karl Braune (KB)</b><br>karl.braune@obos.se<br>Signerade 2022-08-19 10:50:54 CEST (+0200)      |
| <b>Peter Glad (PG)</b><br>peter.glad@estatecon.se<br>Signerade 2022-08-19 10:36:10 CEST (+0200)                                                 |                                                                                                   |

Detta verifikat är utfärdat av Scrive. Information i kursiv stil är säkert verifierad av Scrive. Se de dolda bilagorna för mer information/bevis om detta dokument. Använd en PDF-läsare som t ex Adobe Reader som kan visa dolda bilagor för att se bilagorna. Observera att om dokumentet skrivs ut kan inte integriteten i papperskopian bevisas enligt nedan och att en vanlig papperutskrift saknar innehållet i de dolda bilagorna. Den digitala signaturen (elektroniska förseglingen) säkerställer att integriteten av detta dokument, inklusive de dolda bilagorna, kan bevisas matematiskt och oberoende av Scrive. För er bekvämlighet tillhandahåller Scrive även en tjänst för att kontrollera dokumentets integritet automatiskt på: https://scrive.com/verify

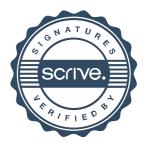